**Dedicated Host**

#### **Descripción general del servicio**

**Edición** 06 **Fecha** 2022-02-07

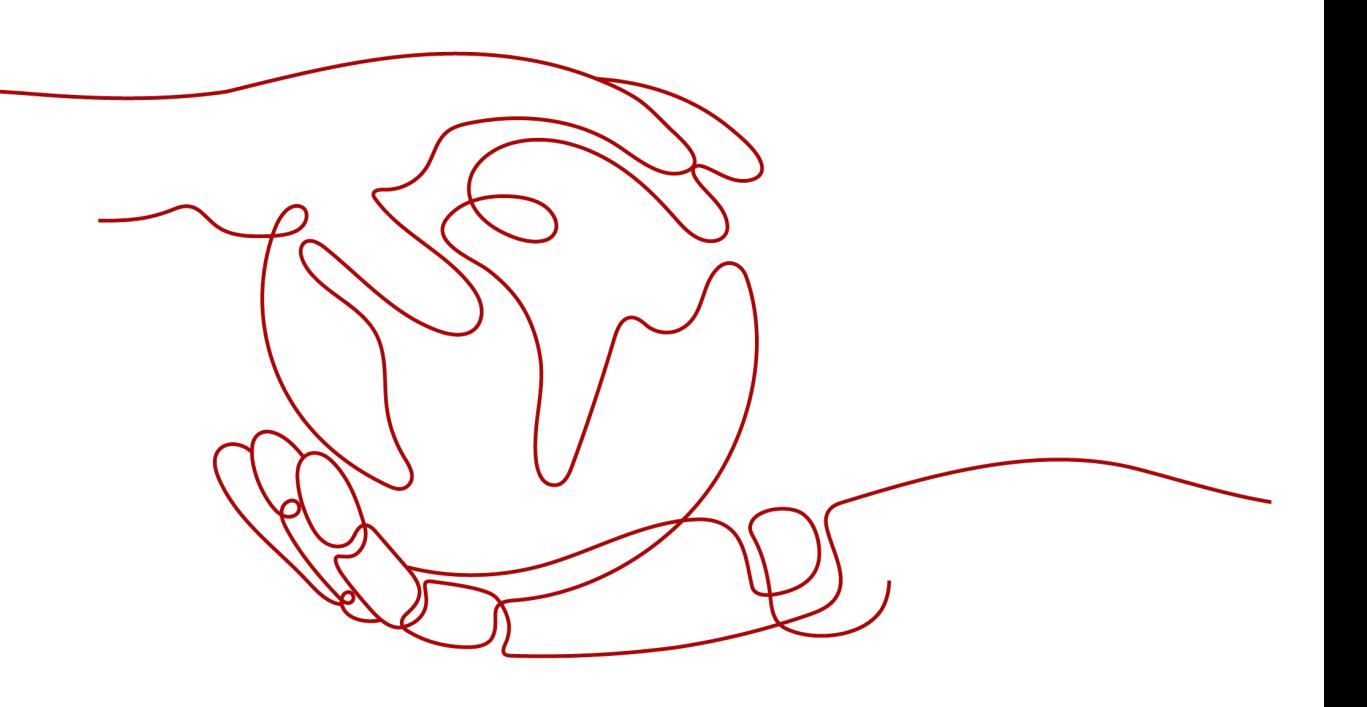

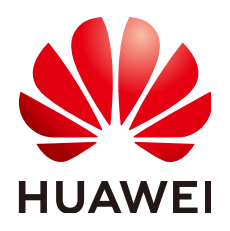

**HUAWEI TECHNOLOGIES CO., LTD.**

#### **Copyright © Huawei Technologies Co., Ltd. 2023. Todos los derechos reservados.**

Quedan terminantemente prohibidas la reproducción y la divulgación del presente documento en todo o en parte, de cualquier forma y por cualquier medio, sin la autorización previa de Huawei Technologies Co., Ltd. otorgada por escrito.

#### **Marcas y permisos**

#### SP

 y otras marcas registradas de Huawei pertenecen a Huawei Technologies Co., Ltd. Todas las demás marcas registradas y los otros nombres comerciales mencionados en este documento son propiedad de sus respectivos titulares.

#### **Aviso**

Las funciones, los productos y los servicios adquiridos están estipulados en el contrato celebrado entre Huawei y el cliente. Es posible que la totalidad o parte de los productos, las funciones y los servicios descritos en el presente documento no se encuentren dentro del alcance de compra o de uso. A menos que el contrato especifique lo contrario, ninguna de las afirmaciones, informaciones ni recomendaciones contenidas en este documento constituye garantía alguna, ni expresa ni implícita.

La información contenida en este documento se encuentra sujeta a cambios sin previo aviso. En la preparación de este documento se realizaron todos los esfuerzos para garantizar la precisión de sus contenidos. Sin embargo, ninguna declaración, información ni recomendación contenida en el presente constituye garantía alguna, ni expresa ni implícita.

#### Índice

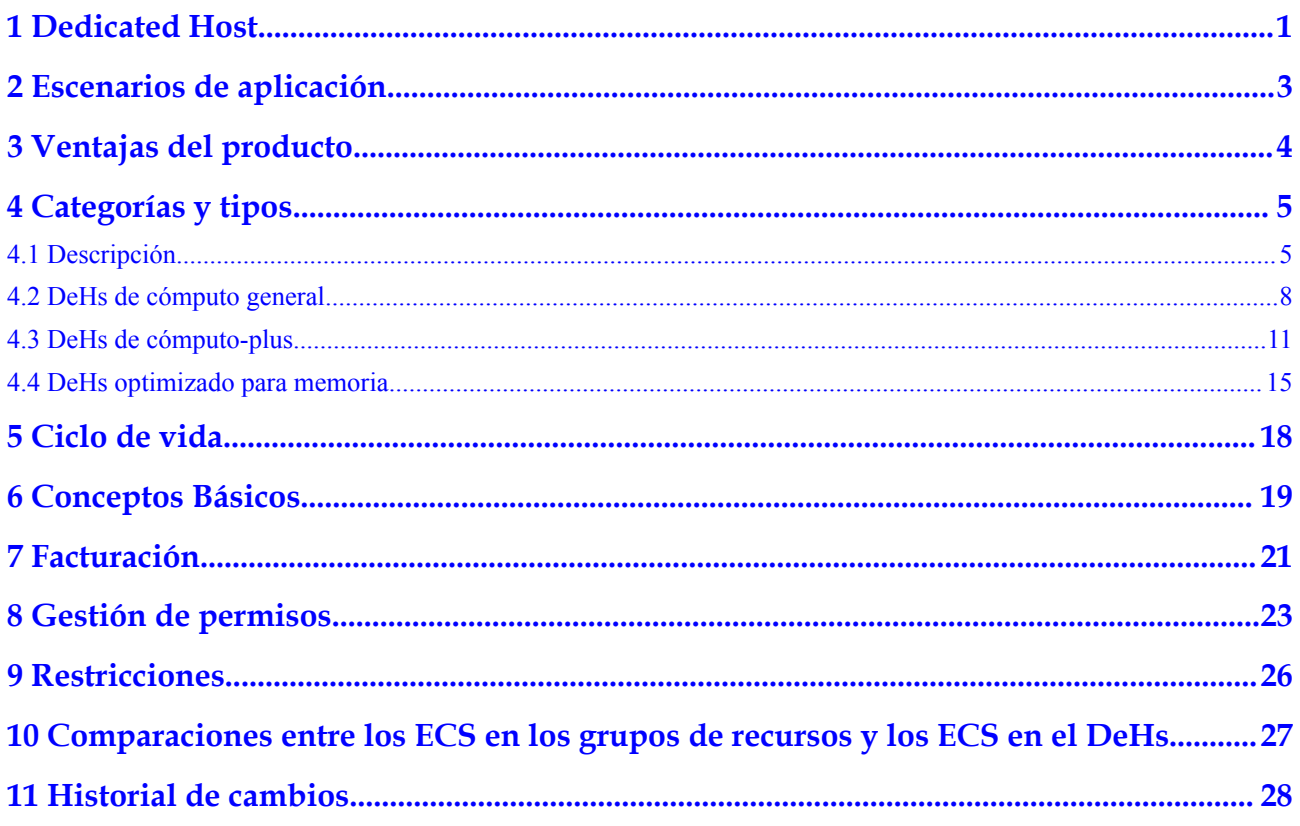

### **1 Dedicated Host**

<span id="page-3-0"></span>Dedicated Host (DeH) proporciona hosts físicos dedicados para garantizar el aislamiento, la seguridad y el rendimiento de sus ECS. Puede traer su propia licencia (BYOL) a DeH para reducir los costos en licencias de software y facilitar la gestión independiente de ECS.

**Figura 1-1** muestra las diferencias entre los ECS DeHs y comunes.

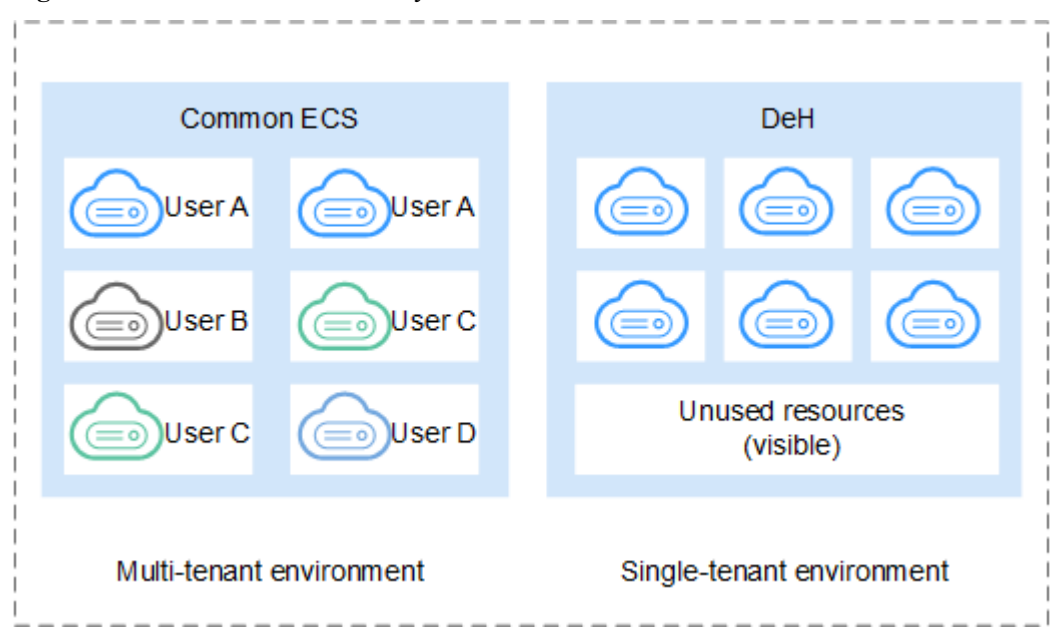

**Figura 1-1** Diferencias entre DeHs y ECS comunes

Los recursos físicos del DeH no se comparten con otros, mientras que los recursos físicos del ECS pueden compartirse con otros. Puede obtener información detallada sobre el DeH, como sockets, núcleos físicos, tipo de CPU y tamaño de memoria. Por lo tanto, puede crear ECS de variantes especificados basados en el variante DeH.

#### **Modos de implementación de ECS**

Puede utilizar sus recursos de DeH de los siguientes métodos:

**e** Seleccionar un DeH para implementar ECS.

Crear directamente ECS en un DeH existente o seleccionar un DeH en el que desea implementar ECS al crear ECS.

l Configurar el sistema para implementar automáticamente el ECS en un DeH.

Cuando crea un ECS, seleccione **Auto Placement** para **DeH** para configurar el sistema para implementar automáticamente el ECS en el DeH con la memoria más alta disponible.

La combinación de estos dos métodos garantiza el aislamiento, la seguridad y el cumplimiento de la normativa para las aplicaciones implementadas, mejora la utilización de recursos y optimiza el rendimiento de ECS.

## <span id="page-5-0"></span>**2 Escenarios de aplicación**

- l **Industrias que tienen altos requisitos de cumplimiento normativo y seguridad** Puede utilizar exclusivamente un host aislado físicamente para cumplir con sus
- requisitos de alto cumplimiento y seguridad. l **Inquilinos que usan el modo Traiga su propia licencia (BYOL)**
	- Si tiene un sistema operativo o software con licencia (licencia en función del número de sockets físicos o del número de núcleos físicos), puede traer su propia licencia y migrar sus servicios a la plataforma en la nube.
- l **Industrias que son extremadamente sensibles al rendimiento y la estabilidad**

DeH es ideal para escenarios de servicio con mayores requisitos de rendimiento y estabilidad del servidor, como finanzas, valores y aplicaciones de juegos. DeH garantiza la estabilidad de CPUs y E/S de red, asegurando un buen funcionamiento de las aplicaciones.

- l **Despliegue de recursos independiente y gestión flexible**
	- Puede crear ECS en un DeH especificado y especificar las especificaciones de ECS según el tipo de DeH especificado. Puede migrar ECS entre DeHs o migrar ECS desde el fondo de recursos públicos a un DeH.

# **3 Ventajas del producto**

- <span id="page-6-0"></span>l Rentabilidad: DeH le permite traer su propia licencia (BYOL), como licencias para Microsoft Windows Server, Microsoft SQL Server y Microsoft Office.
- l Seguridad: DeH aísla los recursos informáticos para evitar que las cargas de trabajo de DeHs se vean afectadas por las de otros inquilinos.
- l Cumplimiento legal: Los DeHs físicamente aislados le ayudan a cumplir con los requisitos de cumplimiento normativo y vigilancia para sus servicios sensibles.
- l Escalabilidad: Puede solicitar su DeHs de forma flexible. Su DeHs se asignará en varios minutos.
- l Confiabilidad: DeH ofrece una disponibilidad del 99.95%.

## **4 Categorías y tipos**

#### <span id="page-7-0"></span>**4.1 Descripción**

La categoría y el tipo de DeH definen la configuración de DeH y determinan el tipo y el número de ECS que puede crear en DeH.

La configuración de DeH incluye el número de CPU (sockets), el número de núcleos físicos, el almacenamiento local, la configuración de hardware (modelo de CPU y tamaño de memoria), y el número de vCPU. Compre DeHs de las especificaciones deseadas según los requisitos del sitio.

Actualmente, se admiten las siguientes categorías y tipos de DeH:

- General computing DeHs
- General computing-plus DeHs
- Memory-optimized DeHs

#### $\Box$  NOTA

Las categorías DeH aquí son solo para su mirada rápida. Para obtener detalles sobre cada categoría de DeH, consulte los temas específicos.

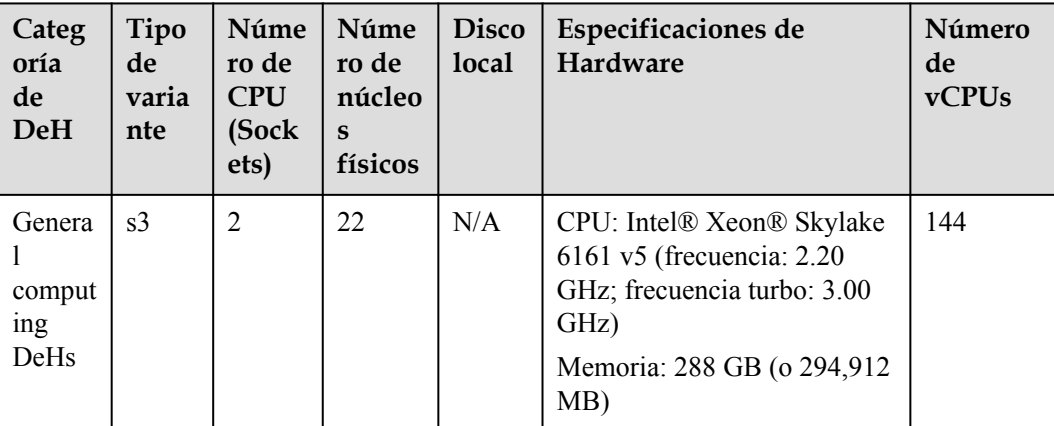

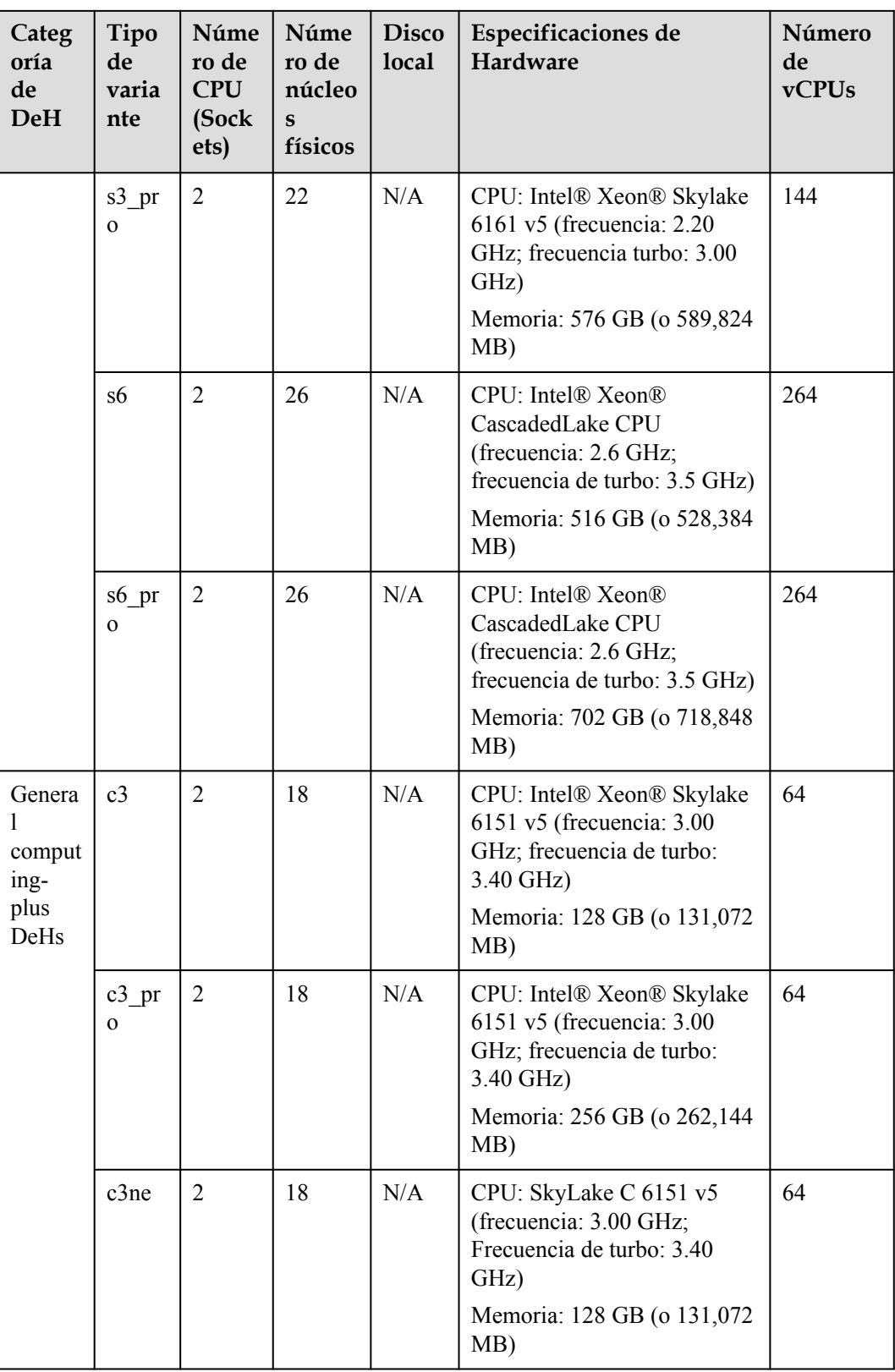

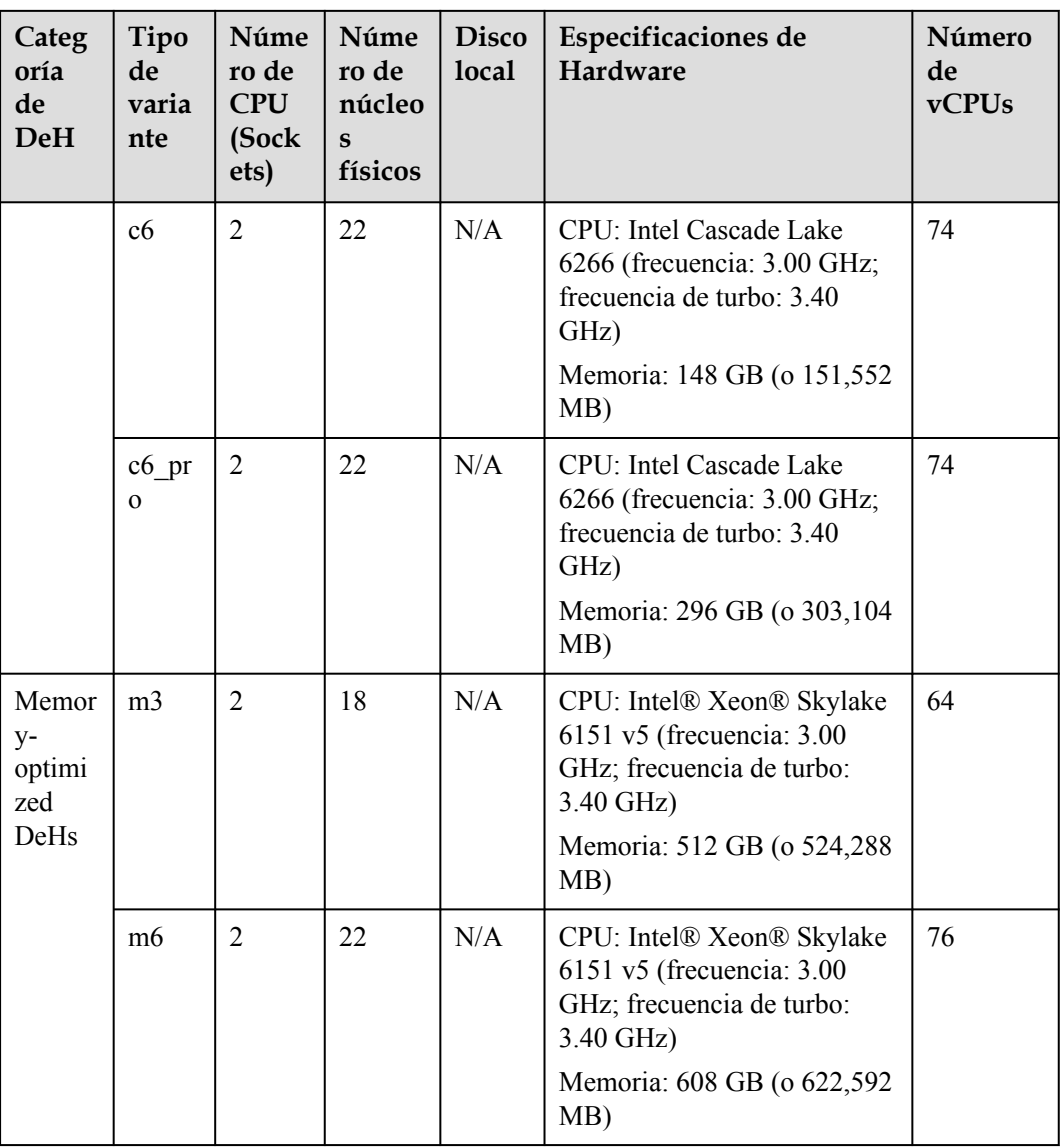

#### <span id="page-10-0"></span> $\Box$  NOTA

El número de vCPUs para un DeH se calcula de la siguiente manera:

Número de vCPUs = (Número de sockets x Número de núcleos x Número de subprocesos de un solo núcleo - sobrecargas de CPU) x tasa de sobrecarga de la CPU

- s3 and s3 pro DeHs  $vCPUs = (2 \times 22 \times 2 - 16) \times 2 = 144$
- s6 and s6 pro DeHs  $vCPUs = (2 \times 26 \times 2 - 16) \times 3 = 264$
- $\bullet$  c3, c3 pro, and c3ne DeHs  $vCPUs = (2 \times 18 \times 2 - 12) \times 1.07 = 64$
- c6 and c6 pro DeHs  $vCPUs = (2 \times 22 \times 2 - 14) \times 1 = 74$
- $\bullet$  m3 DeHs  $vCPUs = (2 \times 18 \times 2 - 12) \times 1.07 = 64$
- $\bullet$  m6 DeHs  $vCPUs = (2 \times 22 \times 2 - 12) \times 1 = 76$

#### **4.2 DeHs de cómputo general**

#### **Descripción**

DeHs de cómputo general puede acomodar ECS con cargas de trabajo regulares y aumentos de carga de trabajo a corto plazo. Utilizan un esquema de programación de CPU-unbound. Las vCPU se asignan aleatoriamente a los hiperprocesos de CPU inactivos según las cargas del sistema. Si las cargas de tráfico son ligeras, el rendimiento informático es alto. Sin embargo, si las cargas de tráfico son pesadas, las vCPU de diferentes ECS compiten por los recursos físicos de la CPU, lo que resulta en un rendimiento informático inestable.

Los DeHs de computación general se clasifican en tipos s3, s3\_pro, s6, and s6\_pro, y utilizan las Intel® Xeon® SkyLake CPUs de última generación, lo que proporciona una mejor rentabilidad. Los ECS S3 y S6 se pueden implementar en el DeHs cómputo general.

#### **Especificaciones de DeH**

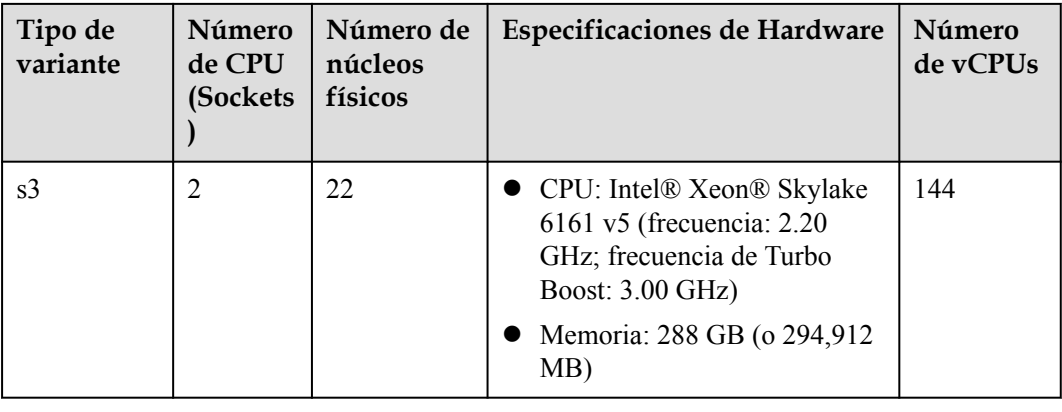

**Tabla 4-1** Especificaciones de DeHs s3

| Tipo de<br>variante | Número<br>de CPU<br>(Sockets | <b>Número</b><br>de núcleos<br>físicos | Especificaciones de Hardware                                                                                                    | Número<br>de vCPUs |
|---------------------|------------------------------|----------------------------------------|----------------------------------------------------------------------------------------------------|--------------------|
| s3 pro              |                              | 22                                     | • CPU: Intel® Xeon® Skylake<br>6161 v5 (frecuencia: 2.20<br>GHz; frecuencia de Turbo<br><b>Boost: 3.00 GHz)</b><br>• Memoria: 576 GB (o 589,824)<br>MB) | 144                |

**Tabla 4-2** Especificaciones de s3\_pro DeHs

**Tabla 4-3** Especificaciones de s6 DeHs

| Tipo de<br>variante | Númer<br>o de<br><b>CPU</b><br>(Socke<br>ts) | Número<br>de<br>núcleos<br>físicos | Especificaciones de Hardware                                                                                                    | Núme<br>ro de<br>vCPUs |
|---------------------|----------------------------------------------|------------------------------------|----------------------------------------------------------------------------------------------------|------------------------|
| s6                  | 2                                            | 26                                 | • CPU: Intel® Xeon® CascadedLake<br>CPU (frecuencia: 2.6 GHz; frecuencia<br>$de$ turbo: 3.5 GHz)<br>Memoria: 516 GB (o 528,384 MB) | 264                    |

**Tabla 4-4** Especificaciones de s6\_pro DeHs

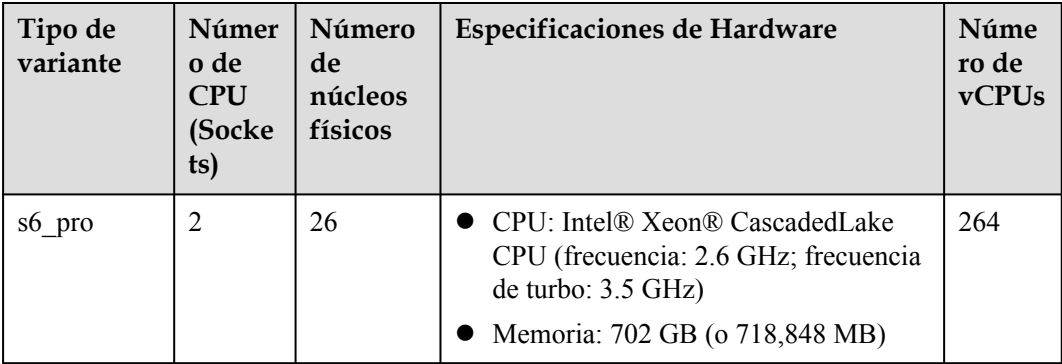

#### $\Box$  NOTA

Número de vCPUs = (Número de sockets x Número de núcleos x Número de subprocesos de un solo núcleo - sobrecargas de CPU) x tasa de sobrecarga de la CPU

 $\bullet$  s3 DeHs

 $vCPUs = (2 \times 22 \times 2 - 16) \times 2 = 144$ 

- $\bullet$  s3 pro DeHs  $vCPUs = (2 \times 22 \times 2 - 16) \times 2 = 144$
- $\bullet$  s6 DeHs

 $vCPUs = (2 \times 26 \times 2 - 16) \times 3 = 264$ 

• s6 pro DeHs  $vCPUs = (2 \times 26 \times 2 - 16) \times 3 = 264$ 

#### **ECS permitidos en DeHs**

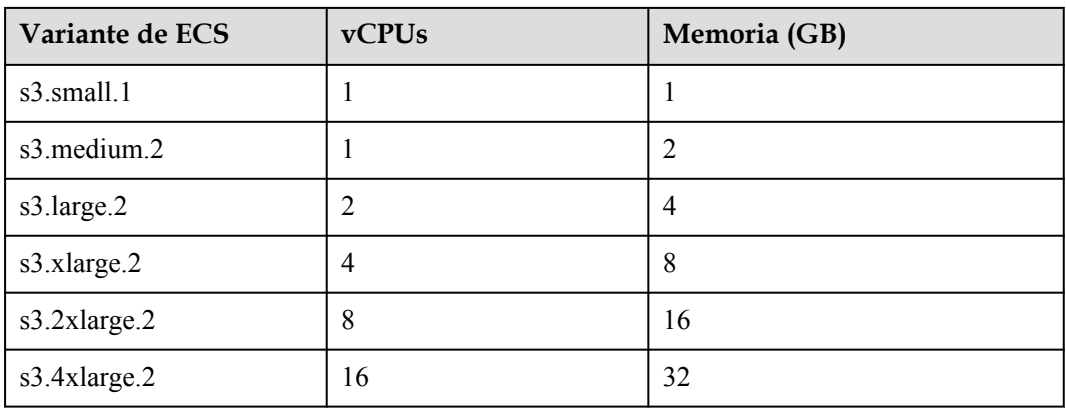

**Tabla 4-5** Variantes de ECS permitidos en s3 DeHs

**Tabla 4-6** Variantes de ECS permitidas en s3\_Pro DeHs

| Variante de ECS | vCPUs | Memoria (GB) |
|-----------------|-------|--------------|
| s3.medium.4     |       | 4            |
| s3.large.4      | 2     | 8            |
| s3.xlarge.4     | 4     | 16           |
| s3.2xlarge.4    | 8     | 32           |
| s3.4xlarge.4    | 16    | 64           |

**Tabla 4-7** Variantes de ECS permitidos en s6 DeHs

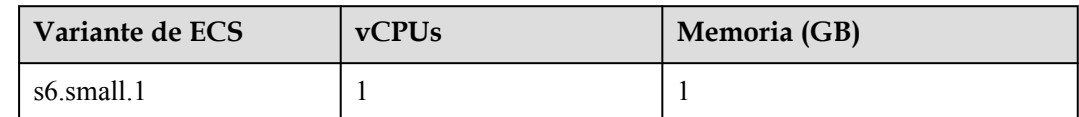

<span id="page-13-0"></span>

| Variante de ECS | vCPUs | Memoria (GB) |
|-----------------|-------|--------------|
| s6.medium.2     |       |              |
| s6.large.2      |       |              |
| s6.xlarge.2     | 4     | Õ            |
| $s6.2x$ large.2 | ð     | 16           |

**Tabla 4-8** Variantes de ECS permitidas en s6\_Pro DeHs

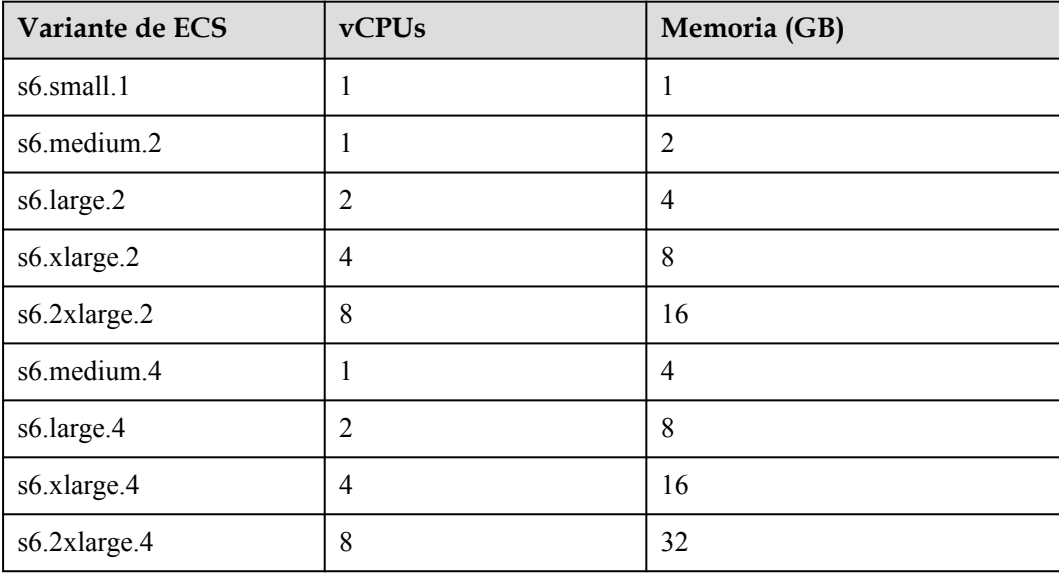

#### **4.3 DeHs de cómputo-plus**

#### **Descripción**

En comparación con los DeHs de computación general, los DeHs de cómputo-plus proporcionan vCPU dedicadas, con un rendimiento potente. Además, el DeHs utiliza motores de aceleración de red de última generación y Data Plane Development Kit (DPDK) para proporcionar un mayor rendimiento de red, cumpliendo con los requisitos en diferentes escenarios.

Los DeHs de computación general más se clasifican en los siguientes tipos: c3, c3 pro, c3ne, c6, y c6\_pro.

- Tanto DeH de c3 como de c3 pro alojan C3 ECSs. C3 ECSs vienen con las últimas CPUs de Intel Xeon Skylake y redes de alto rendimiento para satisfacer los requisitos de las aplicaciones de nivel empresarial en cuanto a estabilidad de servicio mejorada y rendimiento informático mejorado.
- c3ne DeHs house C3ne ECSs. Los ECS C3ne vienen con la nueva generación de CPUs de Intel Xeon Skylake y 25GE iNIC de alta velocidad para ofrecer un ancho de banda de intranet de hasta 40 Gbit/s y una capacidad de reenvío de red de hasta 10 millones de

PPS, abordando así los requisitos de las aplicaciones de nivel empresarial sobre un alto rendimiento informático y de red.

Tanto c6 como c6\_pro DeHs pueden alojar C6 ECSs.

#### **Especificaciones de DeH**

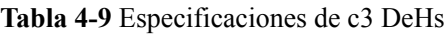

| Tipo de<br>variante | Númer<br>o de<br><b>CPU</b><br>(Socket<br>s) | Número<br>de<br>núcleos<br>físicos | Especificaciones de Hardware                                                                                                    | <b>vCPUs</b> |
|---------------------|----------------------------------------------|------------------------------------|----------------------------------------------------------------------------------------------------|--------------|
| c <sub>3</sub>      | $\overline{2}$                               | 18                                 | • CPU: Intel® Xeon® Skylake<br>6151 v5 (frecuencia: $3.00$ GHz;<br>frecuencia de turbo: 3.40 GHz)<br>Memoria: 128 GB (o 131,072)<br>MB) | 64           |

**Tabla 4-10** Especificaciones de c3\_pro DeHs

| Tipo de<br>variante | Númer<br>o de<br><b>CPU</b><br><b>Socket</b><br>s) | Número<br>de<br>núcleos<br>físicos | Especificaciones de Hardware                                                                                                    | <b>vCPUs</b> |
|---------------------|----------------------------------------------------|------------------------------------|----------------------------------------------------------------------------------------------------|--------------|
| $c3$ pro            | $\overline{2}$                                     | 18                                 | • CPU: Intel® Xeon® Skylake<br>6151 v5 (frecuencia: $3.00$ GHz;<br>frecuencia de turbo: 3.40 GHz)<br>Memoria: 256 GB (o 262,144)<br>MB) | 64           |

**Tabla 4-11** Especificaciones de c3ne DeHs

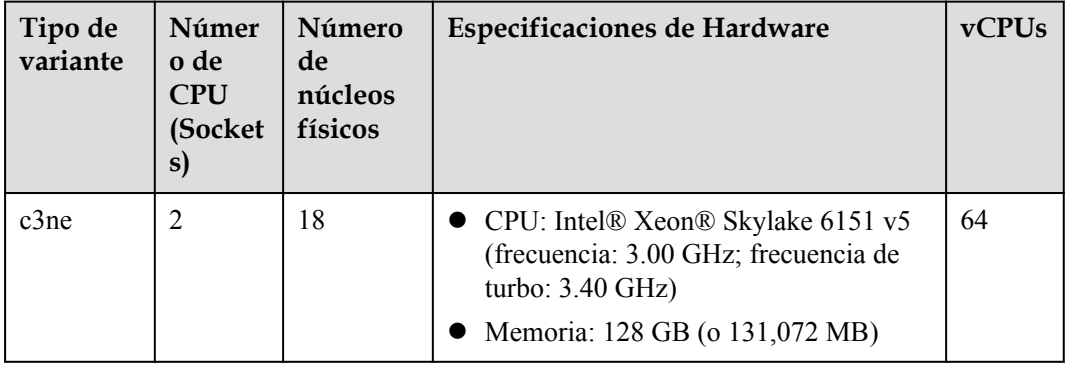

| Tipo de<br>variante | Númer<br>o de<br><b>CPU</b><br>(Socket<br>s) | Número<br>de<br>núcleos<br>físicos | Especificaciones de Hardware                                                                                                    | <b>vCPUs</b> |
|---------------------|----------------------------------------------|------------------------------------|----------------------------------------------------------------------------------------------------|--------------|
| c6                  | 2                                            | 22                                 | • CPU: Intel Cascade Lake 6266<br>(frecuencia: 3.00 GHz; frecuencia de<br>turbo: $3.40$ GHz)<br>• Memoria: $148$ GB (o $151,552$ MB) | 74           |

**Tabla 4-12** Especificaciones de c6 DeHs

**Tabla 4-13** Especificaciones de c6\_pro DeHs

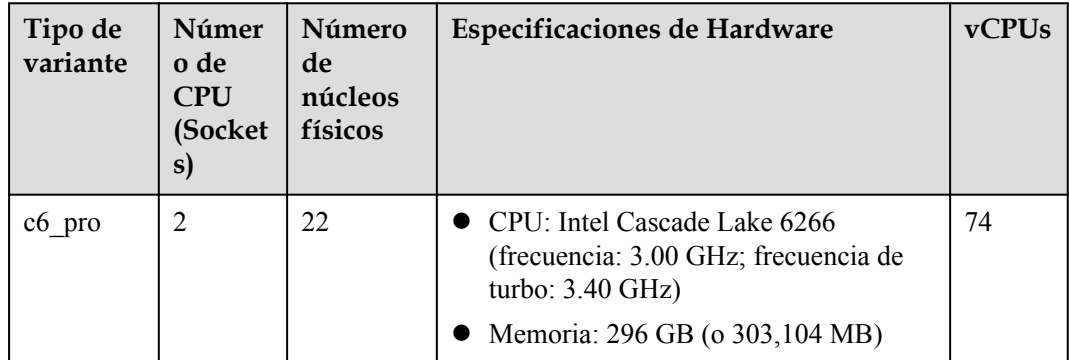

#### $\Box$  NOTA

Número de vCPUs = (Número de sockets x Número de núcleos x Número de subprocesos de un solo núcleo - sobrecargas de CPU) x tasa de sobrecarga de la CPU

 $\bullet$  c3 DeHs

 $vCPUs = (2 \times 18 \times 2 - 12) \times 1.07 = 64$ 

- c3\_pro DeHs  $vCPUs = (2 \times 18 \times 2 - 12) \times 1.07 = 64$
- c3ne DeHs  $vCPUs = (2 \times 18 \times 2 - 12) \times 1.07 = 64$
- $\bullet$  c6 DeHs  $vCPUs = (2 \times 22 \times 2 - 14) \times 1 = 74$
- c6\_pro DeHs  $vCPUs = (2 \times 22 \times 2 - 14) \times 1 = 74$

#### **ECS permitidos en DeHs**

| Variante de ECS    | vCPUs          | Memoria (GB)   |
|--------------------|----------------|----------------|
| c3.large.2         | 2              | $\overline{4}$ |
| c3.xlarge.2        | $\overline{4}$ | 8              |
| $c3.2x$ large. $2$ | 8              | 16             |
| $c3.3x$ large. $2$ | 12             | 24             |
| c3.4xlarge.2       | 16             | 32             |
| c3.6xlarge.2       | 24             | 48             |
| c3.8xlarge.2       | 32             | 64             |
| c3.15xlarge.2      | 60             | 128            |

**Tabla 4-14** Variantes de ECS permitidos en c3 DeHs

**Tabla 4-15** Variantes de ECS permitidas en c3\_pro DeHs

| Variante de ECS    | vCPUs | Memoria (GB) |
|--------------------|-------|--------------|
| c3.large.4         | 2     | 8            |
| c3.xlarge.4        | 4     | 16           |
| $c3.2x$ large. $4$ | 8     | 32           |
| c3.3xlarge.4       | 12    | 48           |
| c3.4xlarge.4       | 16    | 64           |
| c3.6xlarge.4       | 24    | 96           |
| c3.8xlarge.4       | 32    | 128          |
| c3.15xlarge.4      | 60    | 256          |

**Tabla 4-16** Variantes de ECS permitidos en c3ne DeHs

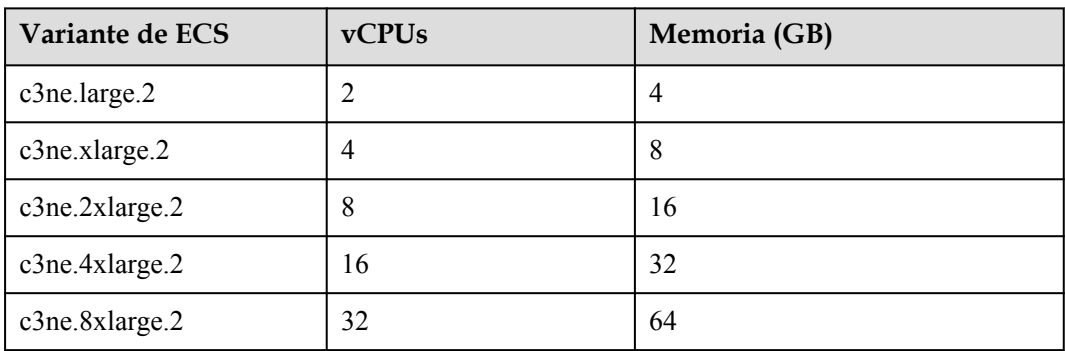

<span id="page-17-0"></span>

| Variante de ECS | <b>vCPUs</b> | Memoria (GB) |
|-----------------|--------------|--------------|
| c3ne.15xlarge.2 | 60           |              |

**Tabla 4-17** Variantes de ECS permitidos en c6 DeHs

| Variante de ECS         | vCPUs          | Memoria<br>(GB) | Número máximo de ECS en<br>un DeH |
|-------------------------|----------------|-----------------|-----------------------------------|
| c6.large.2              | $\overline{2}$ | $\overline{4}$  | 37                                |
| c6.xlarge.2             | 4              | 8               | 18                                |
| $c6.2x$ large. $2$      | 8              | 16              | 8                                 |
| c6.3xlarge.2            | 12             | 24              | 6                                 |
| c6.4xlarge.2            | 16             | 32              | $\overline{4}$                    |
| $c6.6x \text{large}.2$  | 24             | 48              | 3                                 |
| $c6.8x \text{large}.2$  | 32             | 64              | $\overline{2}$                    |
| $c6.16x \text{large}.2$ | 64             | 128             | 1                                 |

**Tabla 4-18** Variantes de ECS permitidas en c6\_pro DeHs

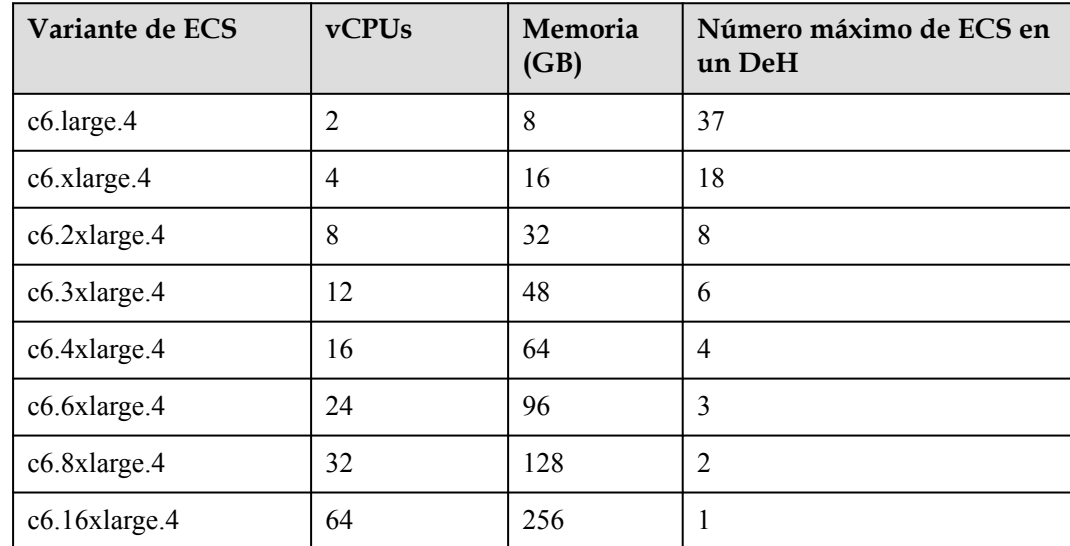

#### **4.4 DeHs optimizado para memoria**

#### **Descripción**

Las DeHs optimizadas para memoria están diseñadas para procesar conjuntos de datos a gran escala en la memoria. Utilizan las últimas CPU de Intel Xeon Skylake, motores de aceleración de red y Data Plane Development Kit (DPDK) para proporcionar un mayor rendimiento de red, proporcionando un máximo de 512 GB de memoria DDR4 para aplicaciones informáticas de alta memoria.

Los DeHs optimizados para memoria se clasifican en DeHs de m3 y m6.

 $\bullet$  M6 ECSs se pueden implementar en m6 DeHs.

#### **Especificaciones de DeH**

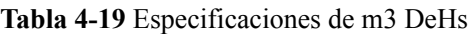

| Tipo de<br>variante | Número<br>de CPU<br>(Sockets) | Número de<br>núcleos<br>físicos | Especificaciones de<br>Hardware                                                                       | Número de<br><b>vCPUs</b> |
|---------------------|-------------------------------|---------------------------------|----------------------------------------------------------------------------------------------------|---------------------------|
| m <sub>3</sub>      | $\overline{2}$                | 18                              | • CPU: Intel® Xeon®<br>Skylake 6151 v5<br>(frecuencia: 3.00 GHz;<br>frecuencia de turbo: 3.40<br>GHz) | 64                        |
|                     |                               |                                 | Memoria: 512 GB (o<br>524,288 MB)                                                                     |                           |

**Tabla 4-20** Especificaciones de m6 DeHs

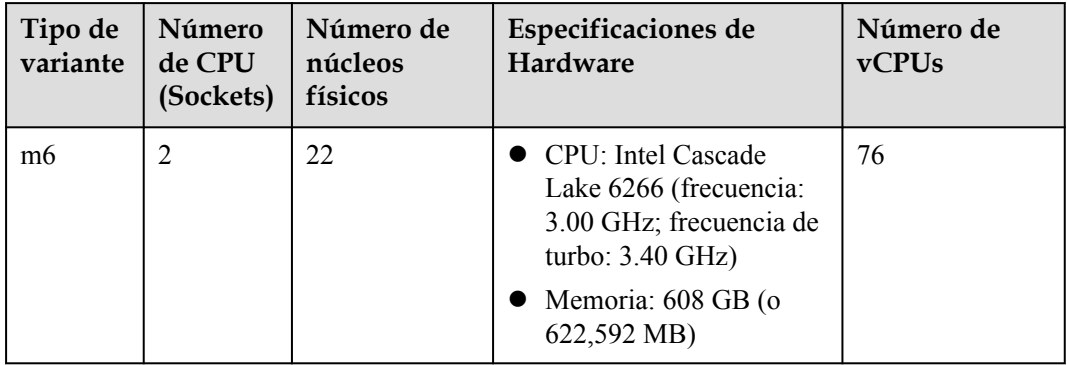

#### $\Box$  NOTA

Número de vCPUs = (Número de sockets x Número de núcleos x Número de subprocesos de un solo núcleo - sobrecargas de CPU) x tasa de sobrecarga de la CPU

 $\bullet$  m3 DeHs

 $vCPUs = (2 \times 18 \times 2 - 12) \times 1.07 = 64$ 

 $\bullet$  m6 DeHs  $vCPUs = (2 \times 22 \times 2 - 12) \times 1 = 76$ 

#### **ECS permitidos en DeHs**

| Nombre de variante | vCPUs          | Memoria (GB) |
|--------------------|----------------|--------------|
| m3.large.8         | $\overline{2}$ | 16           |
| m3.xlarge.8        | $\overline{4}$ | 32           |
| $m3.2x$ large.8    | 8              | 64           |
| m3.3xlarge.8       | 12             | 96           |
| m3.4xlarge.8       | 16             | 128          |
| m3.6xlarge.8       | 24             | 192          |
| m3.8xlarge.8       | 32             | 256          |
| m3.15xlarge.8      | 60             | 512          |
| $m3.16x$ large.8   | 64             | 512          |

**Tabla 4-21** Variantes de ECS permitidas en m3 DeHs

**Tabla 4-22** Variantes de ECS permitidas en m6 DeHs

| Nombre de<br>variante | vCPUs          | Memoria<br>(GB) | Número máximo de ECS en<br>un DeH |
|-----------------------|----------------|-----------------|-----------------------------------|
| m6.large.8            | $\overline{2}$ | 16              | 37                                |
| m6.xlarge.8           | $\overline{4}$ | 32              | 18                                |
| $m6.2x$ large.8       | 8              | 64              | 8                                 |
| m6.3xlarge.8          | 12             | 96              | 6                                 |
| m6.4xlarge.8          | 16             | 128             | $\overline{4}$                    |
| m6.6xlarge.8          | 24             | 192             | 3                                 |
| m6.8xlarge.8          | 32             | 256             | $\overline{2}$                    |
| m6.16xlarge.8         | 64             | 512             |                                   |

### **5 Ciclo de vida**

<span id="page-20-0"></span>Un DeH tiene diferentes estados a lo largo de su ciclo de vida.

| Estado  | Atributo     | Descripción                                                                                                    |
|---------|--------------|----------------------------------------------------------------------------------------------------|
| Normal  | Stable       | El DeH está funcionando correctamente y puede<br>proporcionar servicios para usted.                                  |
| Faulty  | Faulty       | El DeH se vuelve defectuoso y no puede<br>proporcionar servicios. Póngase en contacto con<br>el atención de cliente. |
| Deleted | Intermediate | El DeH se elimina.<br>Los recursos del DeH desaparecerán de la<br>consola del DeH en unos minutos.                   |

**Tabla 5-1** Estados de DeH

# **6 Conceptos Básicos**

<span id="page-21-0"></span>Antes de usar un DeH, usted necesita entender los siguientes conceptos básicos.

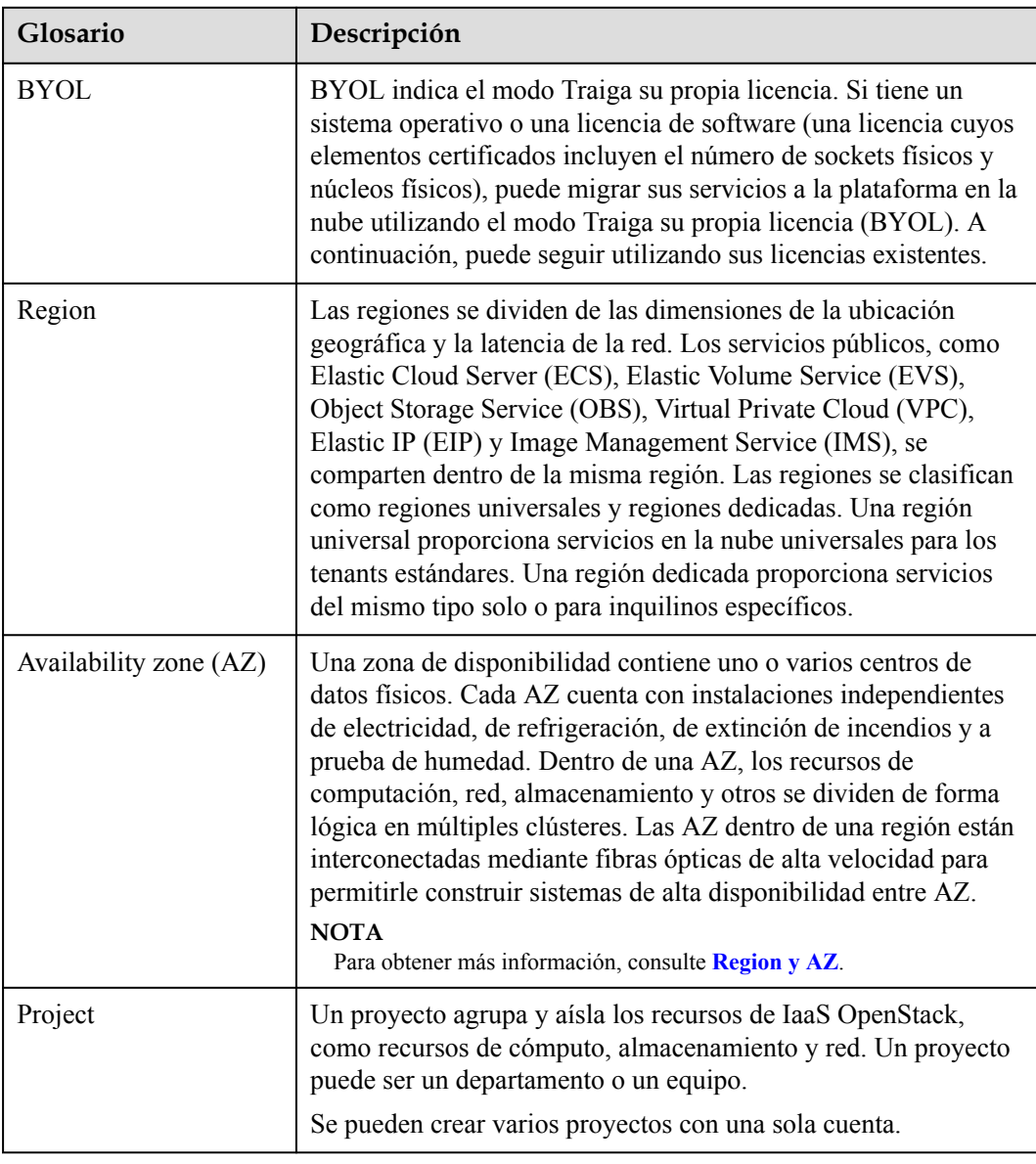

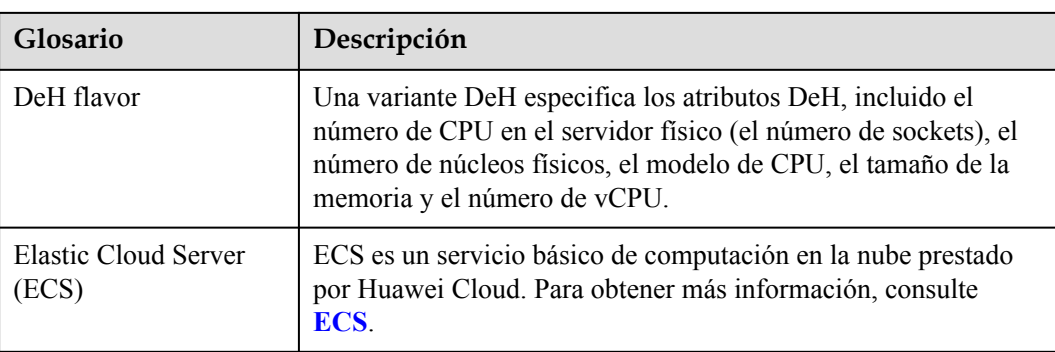

## **7 Facturación**

#### <span id="page-23-0"></span>**Conceptos de facturación:**

Usted tiene que pagar por:

- Servicios DeH y ECS
	- DeH: Debe pagar por todos los recursos del DeH, incluidas las CPU, la memoria y los discos locales.

Para obtener más información sobre los detalles de precios, consulte **[Detalles de](https://www.huaweicloud.com/intl/es-us/pricing/index.html#/deh) [precios del producto](https://www.huaweicloud.com/intl/es-us/pricing/index.html#/deh)**.

– ECS dedicado: Los ECS dedicados creados en el DeH son gratuitos, y solo tiene que pagar por los EIP y los anchos de banda que utilizó.

Para obtener más información sobre los precios de los EIP y el ancho de banda, consulte **[Detalles de precios del producto](https://www.huaweicloud.com/intl/es-us/pricing/index.html#/ecs)**.

- l Servicios asociados (Puede comprar recursos según sea necesario y pagar solo por lo que usa. Después de que caduque su DeH, debe liberar los recursos asociados para evitar gastos innecesarios.):
	- IP elástica (EIP): EIP se factura por el número de direcciones EIP que compró. Para obtener más información, véase **[Facturación](https://support.huaweicloud.com/intl/es-us/productdesc-eip/eip_price_0001.html)**.
	- Ancho de banda: el ancho de banda de la red pública se factura por el tráfico o el ancho de banda. Para obtener más información, véase **[Facturación](https://support.huaweicloud.com/intl/es-us/productdesc-vpc/vpc_price_0001.html)**.
	- Elastic Volume Service (EVS): Puede seleccionar discos EVS de varias especificaciones según sus requisitos. Los discos EVS se facturan de forma de pago por uso o anual/mensual. Los discos conectados utilizados como discos del sistema en los ECS de DeHs solo se pueden facturar sobre una base de pago por uso. Para más detalles, consulte **[Facturación](https://support.huaweicloud.com/intl/es-us/productdesc-evs/evs_01_0123.html)**.

#### **Modo de facturación**

- 1. Modo de facturación: Los DeHs se facturan anualmente/mensualmente, que es un modo de pago por adelantado. Cuando usted compra un DeH, el sistema deducirá las tarifas del saldo de su cuenta en consecuencia.
- 2. Ciclo de facturación: El ciclo de facturación es anual/mensual y utiliza la zona horaria UTC+8. El ciclo de facturación se inicia al habilitar el recurso (preciso al segundo) y finaliza cuando expira la duración de uso especificada (mostrando: 00:00:00).

Ejemplo: Si habilita un recurso a las 13:23:56 del 1 de febrero de 2017, el período de facturación finaliza a las 00:00:00 del 2 de febrero de 2018.

3. Unidad de facturación: los DeHs se facturan en función del número de servidores físicos. Si necesita comprar, renovar o ampliar su DeH, seleccione al menos un servidor físico a la vez.

Ejemplo: Si un usuario compra dos DeHs el 1 de febrero de 2017 durante un año y los habilita a las 13:23:56, el período de facturación finaliza a las 00:00:00 del 2 de febrero de 2018. Si el usuario adquiere otro DeH durante un mes el 1 de enero de 2018, el período de facturación de este DeH finaliza a las 00:00:00 del 2 de febrero de 2018. Este usuario puede renovar todos estos tres DeHs al mismo tiempo. Si el usuario renueva estos tres DeHs por otro año, el período de facturación de renovación comienza a las 00:00:00 del 2 de febrero de 2018 y finaliza a las 00:00:00 del 3 de febrero de 2019.

#### **Cambio del modo de facturación**

DeHs solo se puede facturar anualmente/mensualmente.

#### **Renovación**

Para obtener más información, consulte **[Gestión de renovación](https://support.huaweicloud.com/intl/es-us/usermanual-billing/es-us_topic_0071343164.html)**.

#### **Vencimiento y pago atrasado**

Para obtener más información, consulte **[Suspensión de servicio y liberación de recursos](https://support.huaweicloud.com/intl/es-us/usermanual-billing/es-us_topic_0083039587.html)** y **[Pago y reembolso](https://support.huaweicloud.com/intl/es-us/usermanual-billing/overview_topic_1000002.html)**.

### **8 Gestión de permisos**

#### <span id="page-25-0"></span>**Antecedentes**

Si necesita asignar diferentes permisos a los empleados de su empresa para acceder a sus recursos de DeH, IAM es una buena opción para la gestión de permisos detallada. IAM proporciona autenticación de identidad, gestión de permisos y control de acceso, lo que le ayuda a gestionar de forma segura el acceso a sus recursos en la nube.

Con IAM, puede crear usuarios de IAM bajo su cuenta para sus empleados y asignar permisos a los usuarios para controlar su acceso a tipos de recursos específicos. Por ejemplo, algunos desarrolladores de software de su empresa necesitan usar DeH, pero no deben poder eliminar otros recursos de DeH ni realizar ninguna otra operación de alto riesgo. En este escenario, puede crear usuarios de IAM para los desarrolladores de software y concederles solo los permisos necesarios para usar los recursos de DeH.

Si su cuenta no necesita usuarios individuales de IAM para la gestión de permisos, puede omitir este capítulo.

IAM es gratis. Solo paga por los recursos comprados con su cuenta. Para obtener más información acerca de IAM, consulte **[Descripción de servicio de IAM](https://support.huaweicloud.com/intl/es-us/productdesc-iam/iam_01_0026.html)**.

#### **Permisos de DeH**

De forma predeterminada, los nuevos usuarios de IAM no tienen permisos asignados. Debe agregar un usuario a uno o más grupos y adjuntar directivas o roles de permisos a estos grupos. Los usuarios heredan permisos de sus grupos y pueden realizar operaciones específicas en servicios en la nube.

DeH es un servicio a nivel de proyecto implementado en regiones físicas específicas. Cuando conceda permisos DeH a un grupo de usuarios, establezca **Scope** en **Region-specific projects** y seleccione proyectos para que los permisos surtan efecto. Si selecciona **All projects**, los permisos surtirán efecto para el grupo de usuarios en todos los proyectos específicos de la región. Al acceder a DeH, los usuarios deben cambiar a una región en la que se les haya autorizado a usar este servicio.

Puede conceder permisos a los usuarios mediante roles y políticas.

l Roles: Un tipo de mecanismo de autorización de grano grueso que define permisos relacionados con las responsabilidades de los usuarios. Solo hay disponible un número limitado de funciones de nivel de servicio para la autorización. Si un rol tiene un rol de dependencia requerido para acceder a DeH, asigne ambos roles a los usuarios. Los roles no son ideales para la autorización detallada y el control de acceso seguro.

l Políticas: Un mecanismo de autorización detallado que define los permisos necesarios para realizar operaciones en recursos específicos de la nube bajo ciertas condiciones. Este mecanismo permite una autorización más flexible basada en políticas, cumpliendo los requisitos para un control de acceso seguro. Por ejemplo, el administrador de cuenta puede permitir que los usuarios de IAM realicen operaciones de gestión especificadas en un tipo de recursos de DeH.

**Tabla 8-1** describe todos los permisos del sistema de DeH.

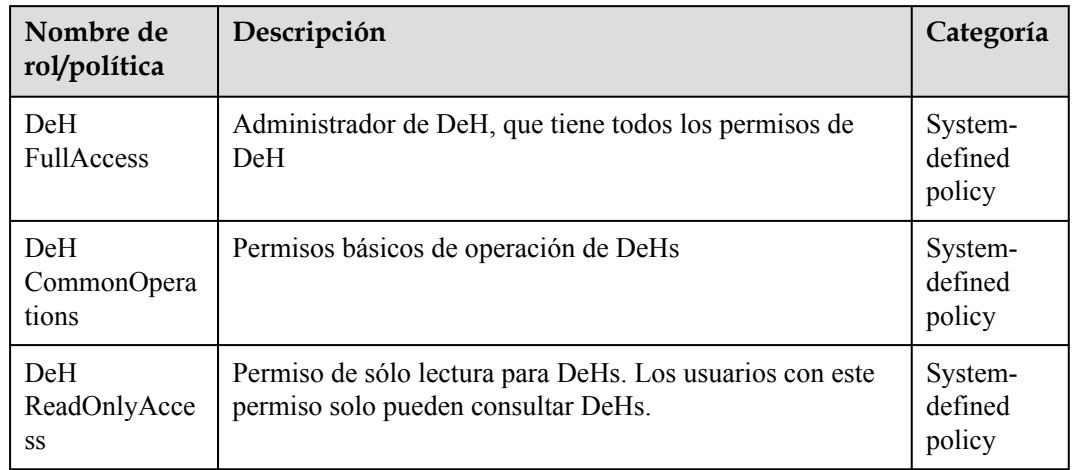

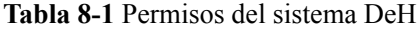

**Tabla 8-2** enumera las operaciones comunes soportadas por cada permiso definido por el sistema de DeH. Seleccione los permisos necesarios.

**Tabla 8-2** Operaciones comunes respaldadas por cada política o función definida por el sistema

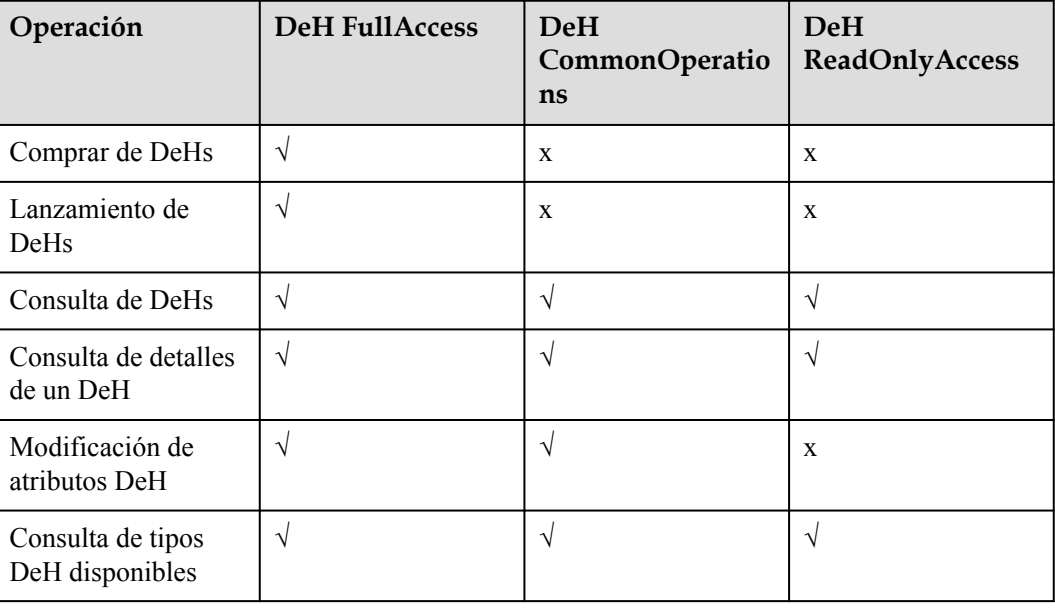

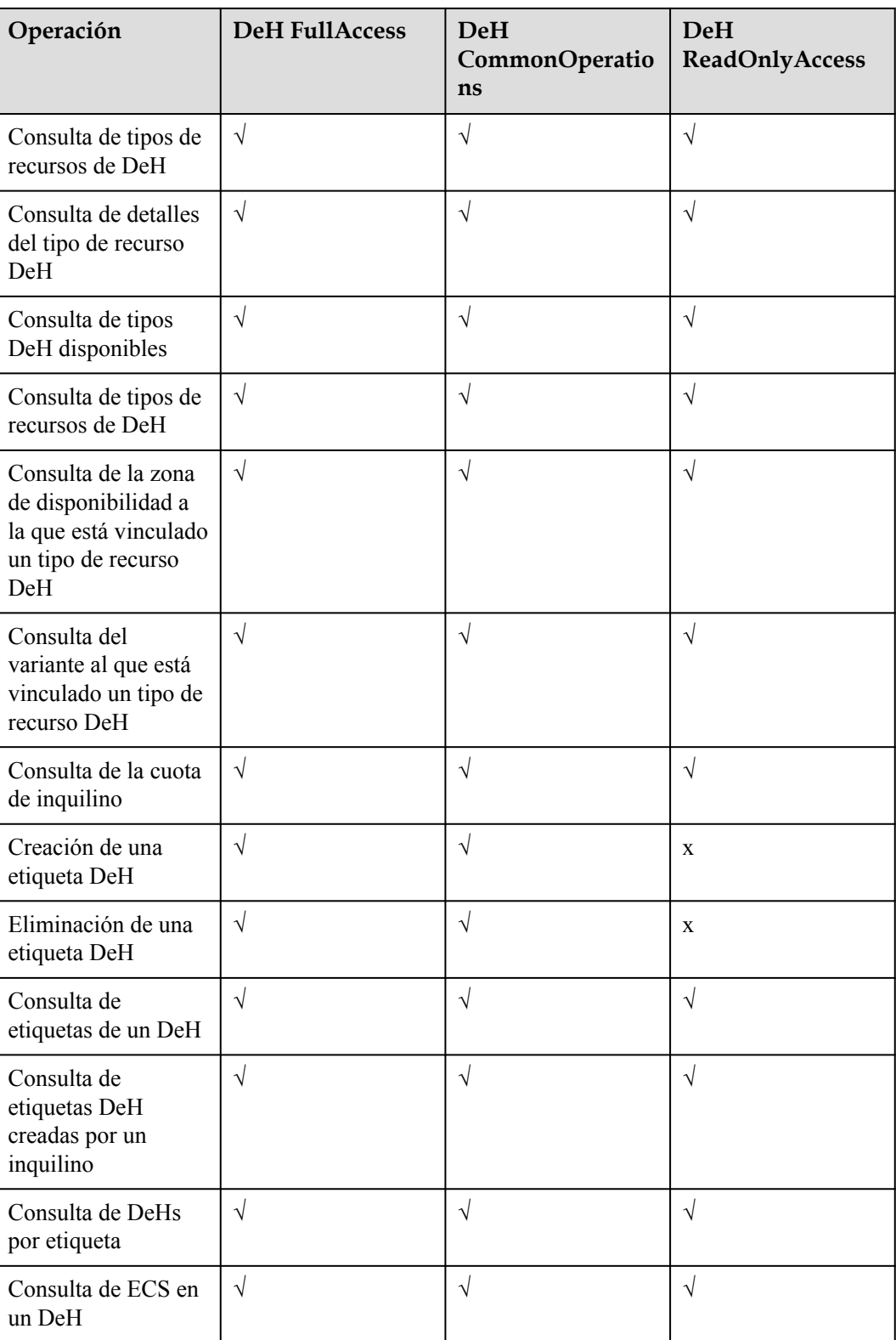

### **9 Restricciones**

- <span id="page-28-0"></span>Los ECS creados automáticamente por el escalado automático (AS) no se enviarán a DeHs mientras que los ECS creados en el DeHs se pueden agregar manualmente a los grupos AS.
- Solo los ECS de pago por uso comunes se pueden migrar a DeHs.
- l Los ECS especiales, como los que tienen discos o GPU locales, no se pueden migrar entre DeHs ni entre el grupo de recursos públicos y DeHs.
- l Para crear ECS en el DeHs solo se pueden usar imágenes públicas que ejecuten sistemas operativos, excepto Windows. Si desea utilizar imágenes basadas en Windows, cree imágenes privadas y active las imágenes con sus propias licencias.

### <span id="page-29-0"></span>**10 Comparaciones entre los ECS en los grupos de recursos y los ECS en el DeHs**

Los ECS de los grupos de recursos y los ECS de DeHs tienen casi las mismas funciones, excepto las enumeradas en **Tabla 10-1**.

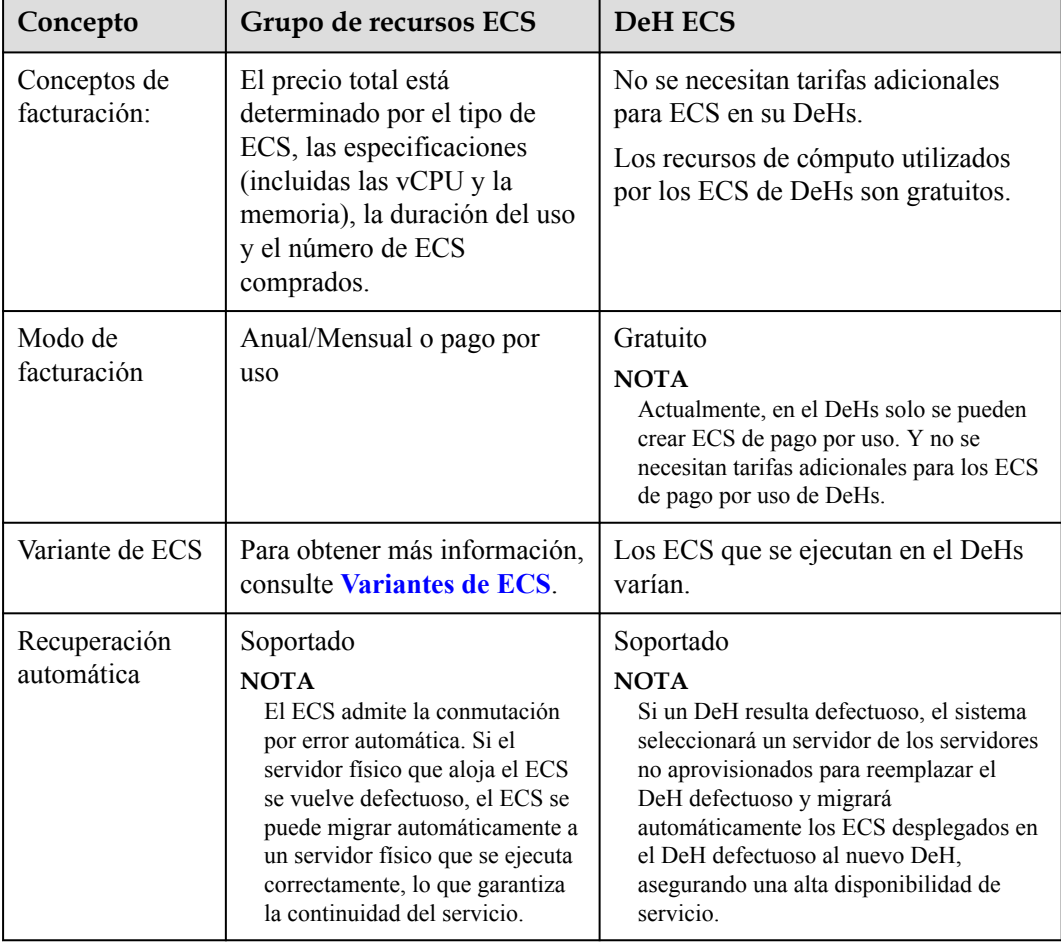

**Tabla 10-1** Comparaciones entre los ECS en los grupos de recursos y los ECS en el DeHs

### <span id="page-30-0"></span>**11 Historial de cambios**

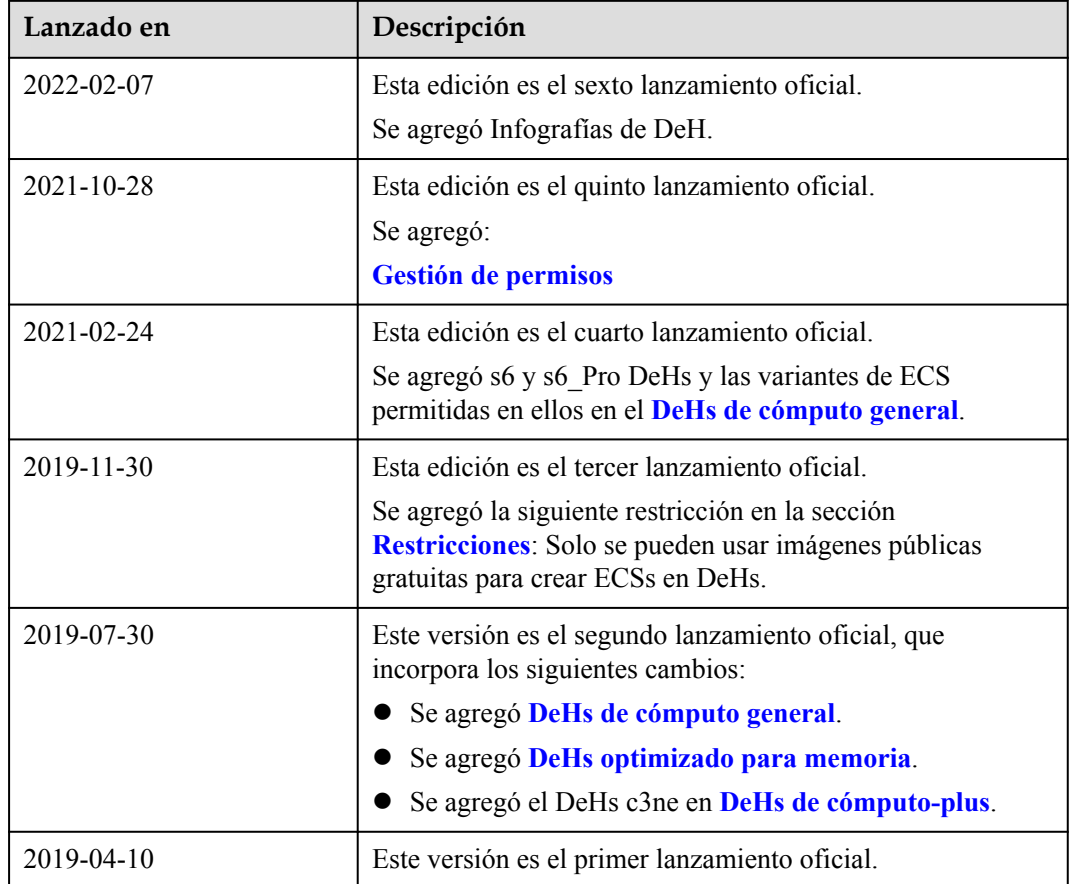